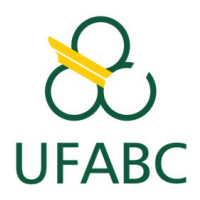

NOME/RG : . . . . . . . . . . . . . . . . . . . . . . . . . . . . . . . . . . . . . . . . . . . . . . . . . . . . . . . . . . . . . . . . . . . . . . . . . . . . . . . . . . . .

## INSTRUCÕES

- 1. Escreva com caneta o seu nome completo e o RG (ou outro documento com foto e de validade nacional, e, neste caso indicar qual documento utilizado) na primeira folha. Nas demais folhas escreva apenas o  $RG$ , pois a correção da prova será às cegas;
- 2. As respostas devem ser transcritas com caneta esferográfica;
- 3. A prova tem duração de duas horas (das  $10h00$  às  $12h00$ );
- 4. A prova consiste de 8 questões. Cada questão vale 1,25 ponto;
- 5. Só serão consideradas para correção as respostas transcritas nas folhas indicadas;
- 6. As questões serão corrigidas considerando corretude, rigor técnico, clareza, ortografia e gramática;
- 7. Respostas sem explicação e justificativa não serão consideradas.

## QUESTÕES

Questão 1. Uma prova de vestibular foi elaborada com 25 questões de múltipla escolha com 5 alternativas. O número de candidatos presentes à prova foi de 742. Considere a afirmação: Pelo menos 2 candidatos responderam de modo idêntico as k primeiras questões da prova. Qual  $\acute{\text{e}}$  o maior valor de k para o qual podemos garantir que a afirmação  $\acute{\text{e}}$  verdadeira? **Explique**.

Questão 2. A média aritmética de uma lista de 12 números é 50. Se dois desses números, 53 e 97, forem suprimidos dessa lista, qual será a média dos números que restaram? Explique.

Questão 3. Dado um vetor  $u \in R^2$  tal que  $u = (-3, 4)$ , determine um vetor  $v \in R^2$  tal que v seja ortogonal a u e possua tamanho 1.

Questão 4. Seja uma lista duplamente encadeada circular com  $n$  elementos. Assumindo que cada ponteiro ocupa b bytes, determine a quantidade de memória ocupada pelos ponteiros dessa lista.

Questão 5. Sendo  $x, y \in R$ , explique o que o trecho de código abaixo faz:

 $x = x + y;$  $y = x - y;$  $x = x - y;$ 

Questão 6. Explique o que a função fazalgo abaixo faz para  $n \in \mathbb{Z}$ ,  $n \geq 0$ .

```
function fazalgo(n)
if (n == 0)return 0;
else
    return n + fazalgo(n-1);
```
Questão 7. Em uma estrutura de árvore binária de busca, foram inseridos os elementos "H", "A", "C", "D", "L", "M", "P" nesta ordem.

- a Detemine a árvore correspondente.
- b Determine uma outra ordem de inserção desses elementos para que a árvore fique perfeitamente balanceada.
- c Compare as árvores obtidas nos itens  $a e b$  em termos do número de comparações que devem ser feitas no pior caso para a inserção de um elemento.

Questão 8. Explique o que faz um algoritmo de busca binária que recebe como entradas um vetor de  $N$  elementos e um elemento  $x$ ? O vetor precisa estar ordenado para a busca binária funcionar? Quantos elementos desse vetor são inspecionados em uma busca com sucesso? E em uma busca sem sucesso? Justifique.